# Nesneye Yönelimli Programlama – BLM 205

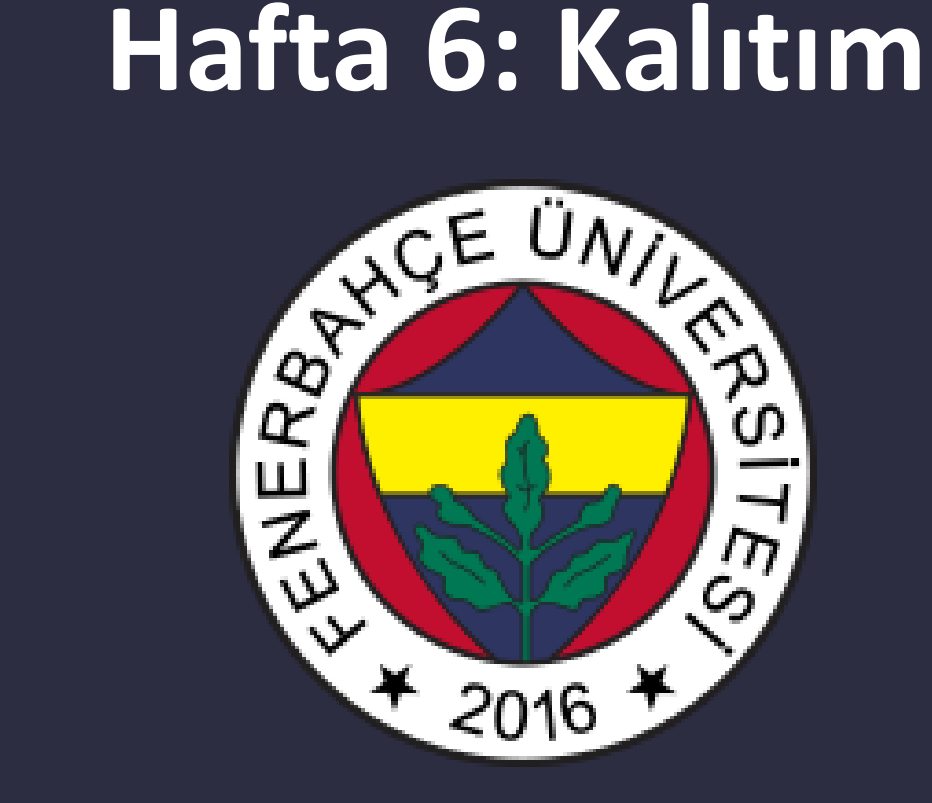

**Fenerbahçe Üniversitesi**

## Öğretim Elemanları

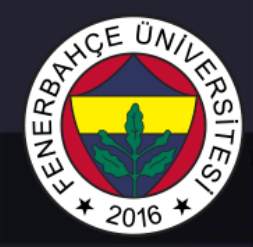

Öğretim Üyesi: Dr. Vecdi Emre Levent Ofis: 311 Email: emre.levent@fbu.edu.tr

Asistan: Arş. Gör. Uğur Özbalkan Ofis: 307 Email: ugur.ozbalkan@fbu.edu.tr

Asistan: Arş. Gör. Ecenur Alioğulları Ofis: 307 Email: ecenur.aliogullari@fbu.edu.tr

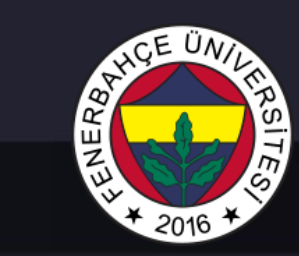

### Ders Planı

- Kalıtım
	- Kalıtım Temelleri
	- Kalıtım Türleri

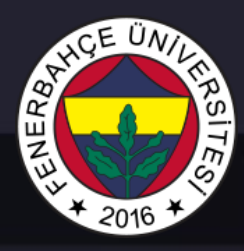

- Kalıtım, daha önceden yaratılmış bir sınıfın tüm değişken ve fonksiyonlarını başka bir sınıfta tekrar kullanımını sağlayan bir mekanizmadır.
- Mevcut sınıfa'a base class, yeni sınıfa ise, derived (türetilmiş) class denir.
- Türetilmiş sınıflar, türetildikleri sınıflara göre daha özelleşmiş objeleri temsil ederler.
- Örneğin araçlar sınıfı ve otomobiller sınıfı

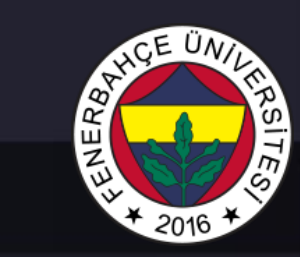

• Bir sınıf, başka bir sınıftan doğrudan türetilebileceği gibi, dolaylı da türetilmiş olabilir.

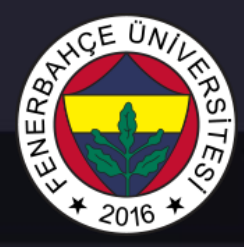

Örnek 1:

• Araç sınıfından türetilmiş bir otomobil sınıfı olsun, otomobil sınıfından da Volkswagen sınıfı olsun. Volswagen sınıfı araç sınıfından dolaylı üretilmiş olur.

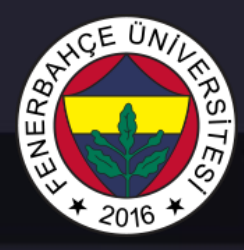

Örnek 2:

- Araç, kamyon ve otobüs isminde 3 farklı sınıf yaratılacaktır. Bu sınıfların fonksiyonlarından
	- yakitMiktariniAl()
	- yolcuKapasitesiniAl()
	- frenYap()

işlevleri aynı olabilir.

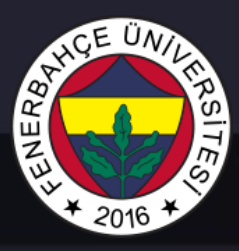

### Örnek 2:

• Kalıtım metodolojisini izlemeden, bu sınıfları ayrı ayrı yazıldığında aşağıdaki gibi tüm fonksiyonların kopyaları tüm sınıflarda olacaktır. Bir fonksiyonda değişiklik yapılma ihtiyacı olduğunda, diğerlerinde de değiştirmek gerekecektir.

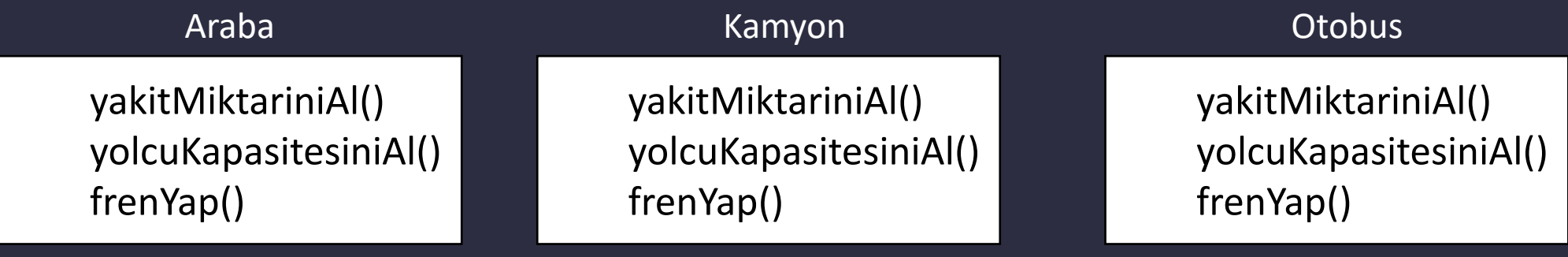

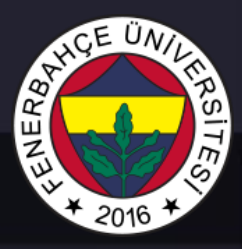

### Örnek 2:

- Bu durumdan kaçınılmak için kalıtım (inheritance) kullanılmalıdır.
- Tüm sınıfları kapsayacak araç isminde bir sınıf yapıp, bu ortak kullanılabilecek fonksiyonları bu sınıfa yazıp, diğer sınıfların (araba, otobüs ve kamyon) bu sınıftan kalıtım yapmalarını sağlatılmalıdır.

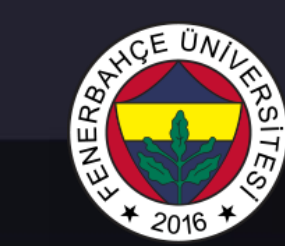

### Kalıtım Örnek 2: koltuklariIsit() Araba demperiKaldir() Kamyon ortaKapiyiKitle() **Otobus** yakitMiktariniAl() yolcuKapasitesiniAl() frenYap() Araç

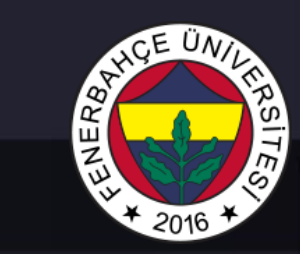

Python'daki Syntax'i

### class sinifAdi (anaSinifAdi):

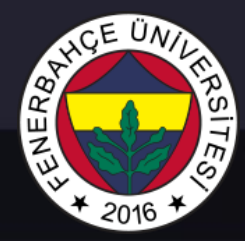

### Python'daki Syntax'i

#### **Örnek Kod Parçacığı** class kisiler(object): def init (self, isimArg): self.isim = isimArg def isimAl(self): return self.isim class calisanlar(kisiler): calismaSaati = 40 def calismaSaatiAl(self): return calismaSaati kisi1 = kisiler("Ali") print(kisi1.isimAl()) calisan1 = calisanlar("Veli") print(calisan1.isimAl(), calisan1.calismaSaati) **Çıktı** Ali Veli 40 Kisiler sınıfından kalıtım yapıldı Constructor çağrıldığında, kisilerin constructor'u da çalıştırıldı

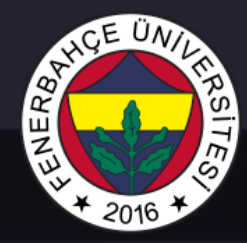

### Python'daki Syntax'i

#### **Örnek Kod Parçacığı**

```
class kisiler( object ): 
        def init (self, isim, kimlikNo):
                self.isim = isim
                self.kimlikNo = kimlikNo
class calisanlar( kisiler ): 
        def init (self, isim, kimlikNo,
gelir): 
                self.gelir = gelir
                kisiler. init (self, isim,
kimlikNo) 
        def goster(self): 
                print(self.isim) 
                print(self.kimlikNo) 
                print(self.gelir) 
a = calisanlar('Ali', 123456, 500)
```

```
Çıktı
Ali
123456
500
```
#### a.goster()

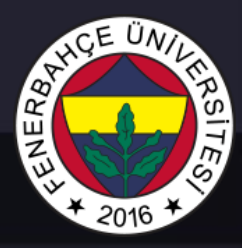

Python'daki Syntax'i

Bir sınıf birden çok sınıftan kalıtım yapmış olabilir.

class sinifAdi (anaSinifAdi, anaSinifAdi2):

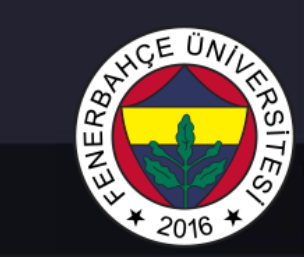

### Kalıtım Python'daki Syntax'i

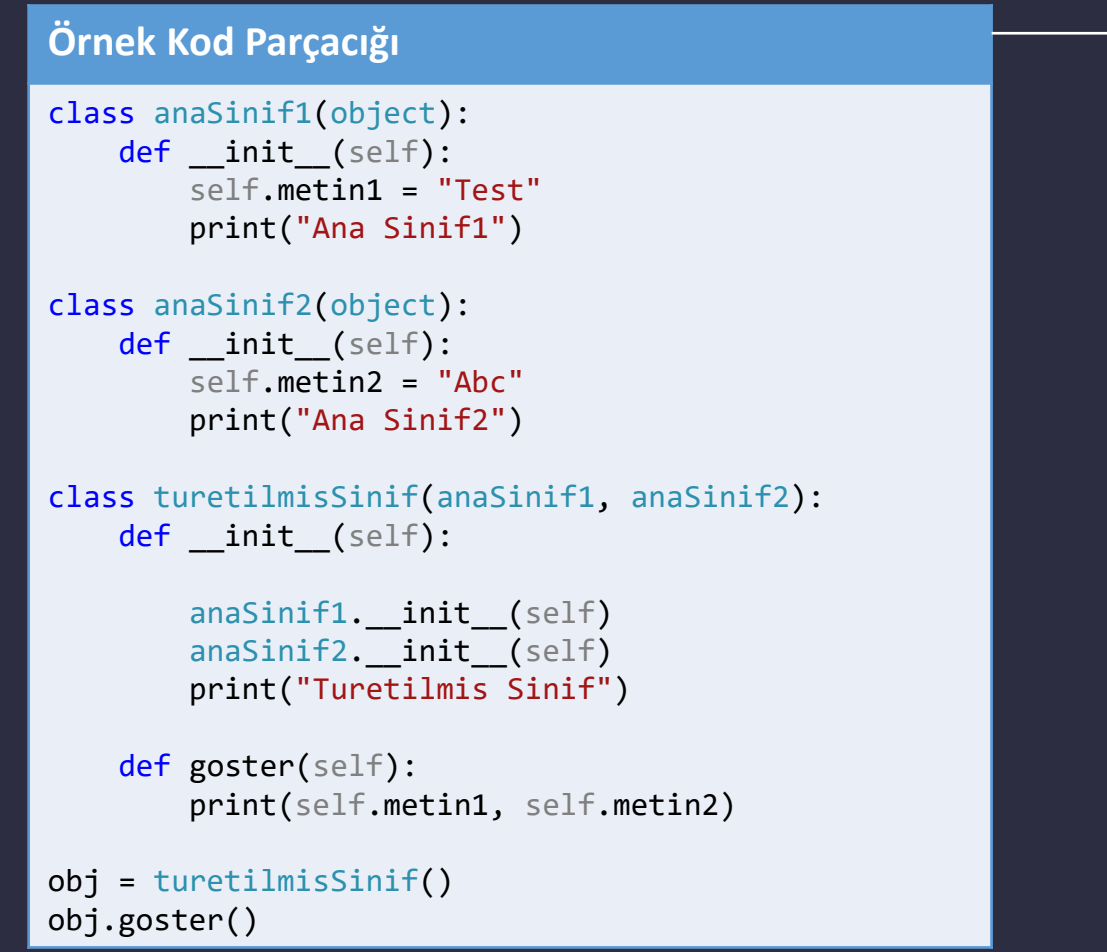

#### **Çıktı**

Ana Sinif1 Ana Sinif2 Turetilmis Sinif Test Abc

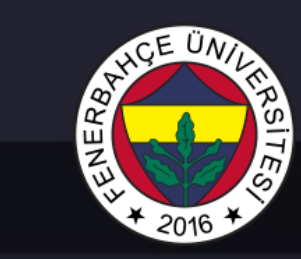

### Kalıtım Python'daki Syntax'i

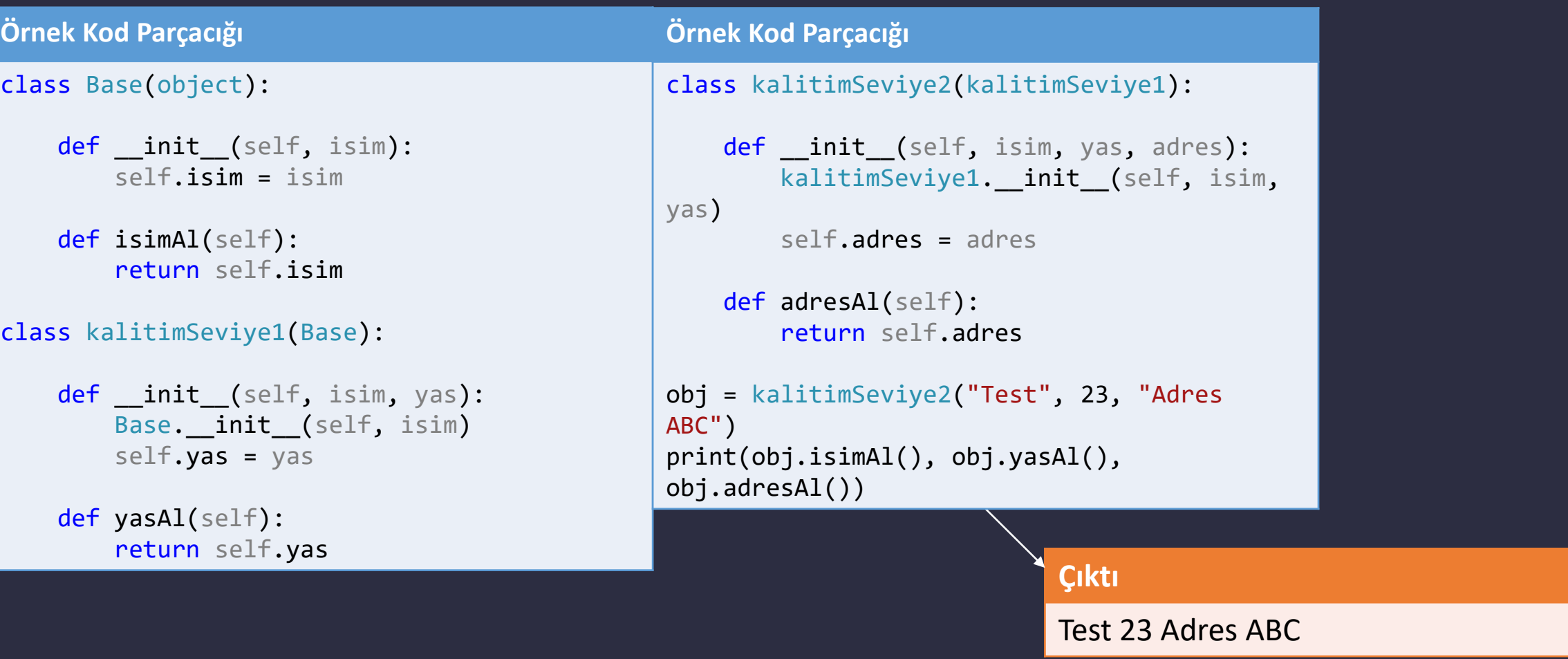

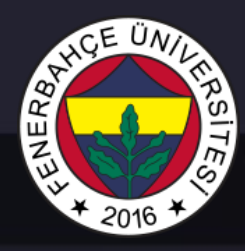

Private fonksiyon ve değişkenler:

Kalıtım yapan sınıfın, ana sınıftaki değişken veya fonksiyonlarından erişememesi için iki alt tire işareti değişkenin veya fonksiyonun başına konur.

Dolayısıyla türetilmiş sınıf o değişken veya fonksiyona erişemez.

Bu yaklaşım genellikle, alt sınıfın, üst sınıftaki bir elemana doğrudan erişmesinin istenmediği durumlarda kullanılır. Bu yaklaşıma encapsulation denir.

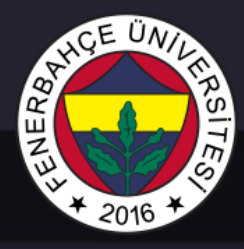

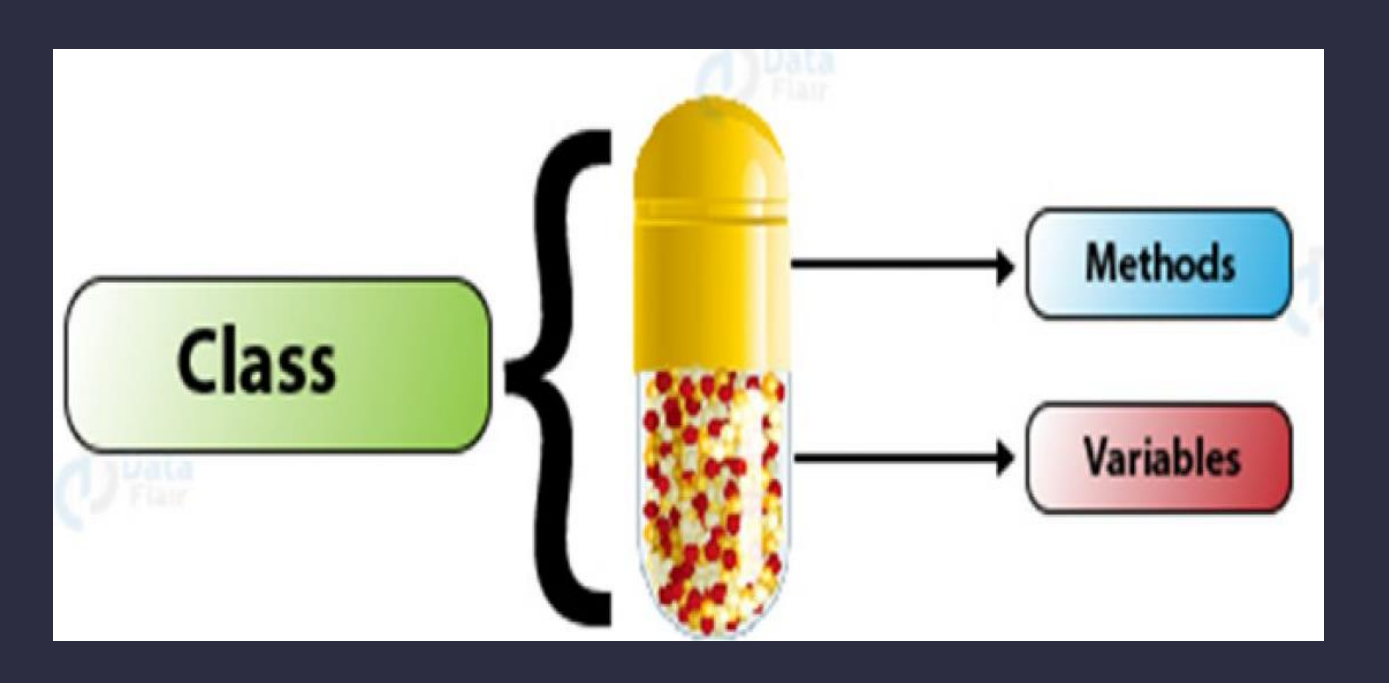

Genellikle metodlar üzerinden değişkenlere erişim sağlatılır.

Değişkenler private olarak tanımlanır.

Bu yaklaşım sadece kalıtımda değil, sınıflardan bir eleman türetildiğinde, türetilmiş objenin erişebileceği değişken ve fonksiyonları tanımlamada da kullanılır.

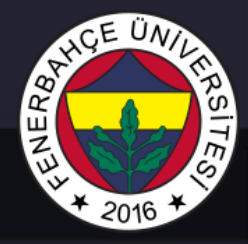

### Private fonksiyon ve değişkenler

#### **Örnek Kod Parçacığı**

```
class C(object): 
      def __init_(self):
             self.c = 21self. d = 42class D(C): 
      def __init_(self):
             self.e = 84C. init (self)
object1 = D()print(object1.d)
```
#### **Hata**

'D' object has no attribute 'd'

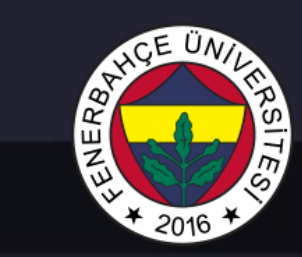

### Örnekler

### Tekli Kalıtım

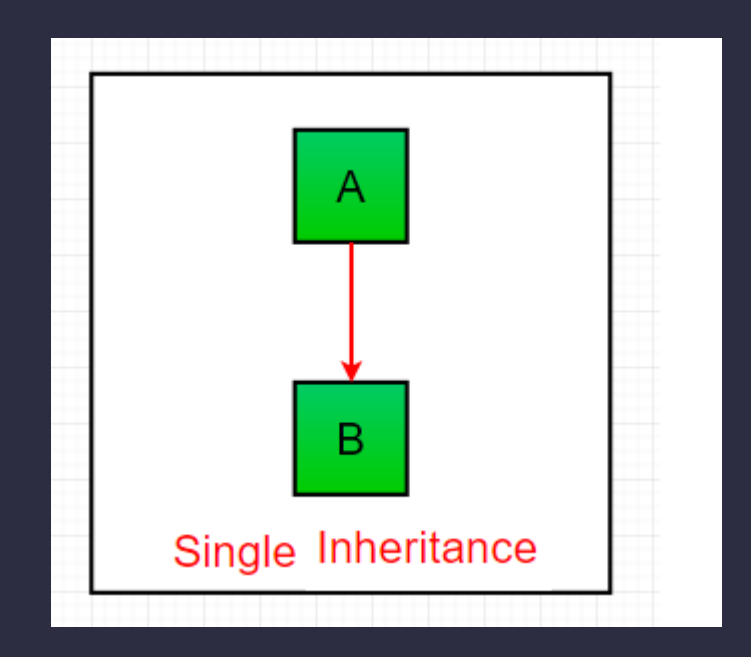

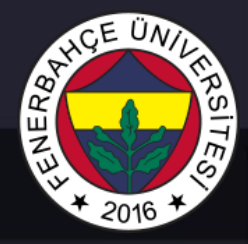

### Tekli Kalıtım

#### **Örnek Kod Parçacığı**

```
class Parent: 
     def func1(self): 
          print("Ana sinif fonksiyonu")
```

```
class Child(Parent): 
     def func2(self): 
          print("Kalitim sinifi fonksiyonu")
```

```
object = Child()object.func1() 
object.func2()
```
#### **Çıktı**

Ana sinif fonksiyonu Kalitim sinifi fonksiyonu

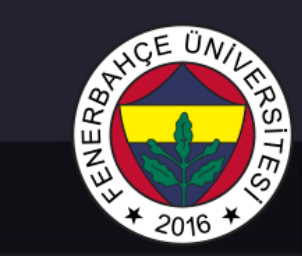

### Örnekler

Çoklu Kalıtım

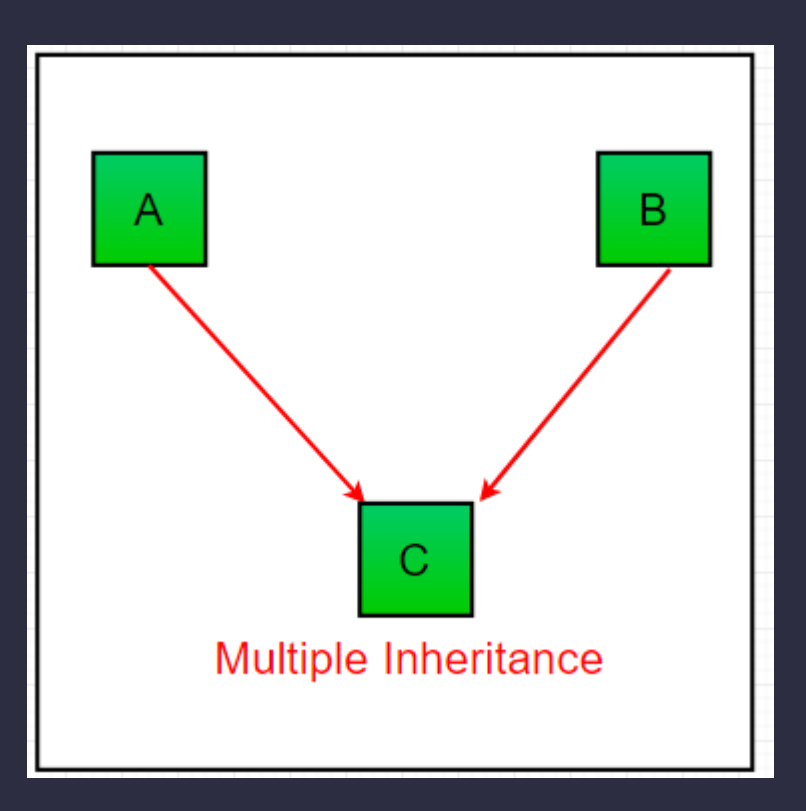

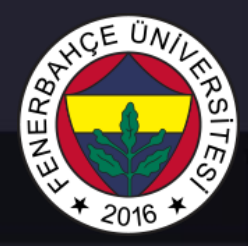

### Çoklu Kalıtım

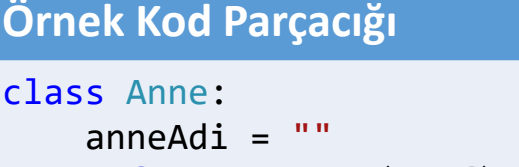

```
def anneIsimAl(self):
    return self.anneAdi
```

```
class Baba: 
    babaAdi = ""def babaIsimAl(self):
        return self.babaAdi
```

```
class cocuk(Anne, Baba): 
   def aileBastir(self): 
        print("Anne :", self.anneIsimAl())
        print("Baba :", self.babaIsimAl())
```

```
obj = cocuk()obj.anneAdi = "Ayse"
obj.babaAdi = "Ahmet"
obj.aileBastir()
```
#### **Çıktı**

Anne : Ayse Baba : Ahmet

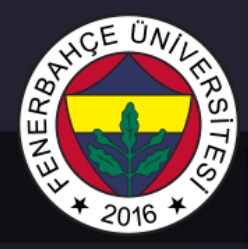

### Örnekler

### Çoklu Seviye Kalıtım

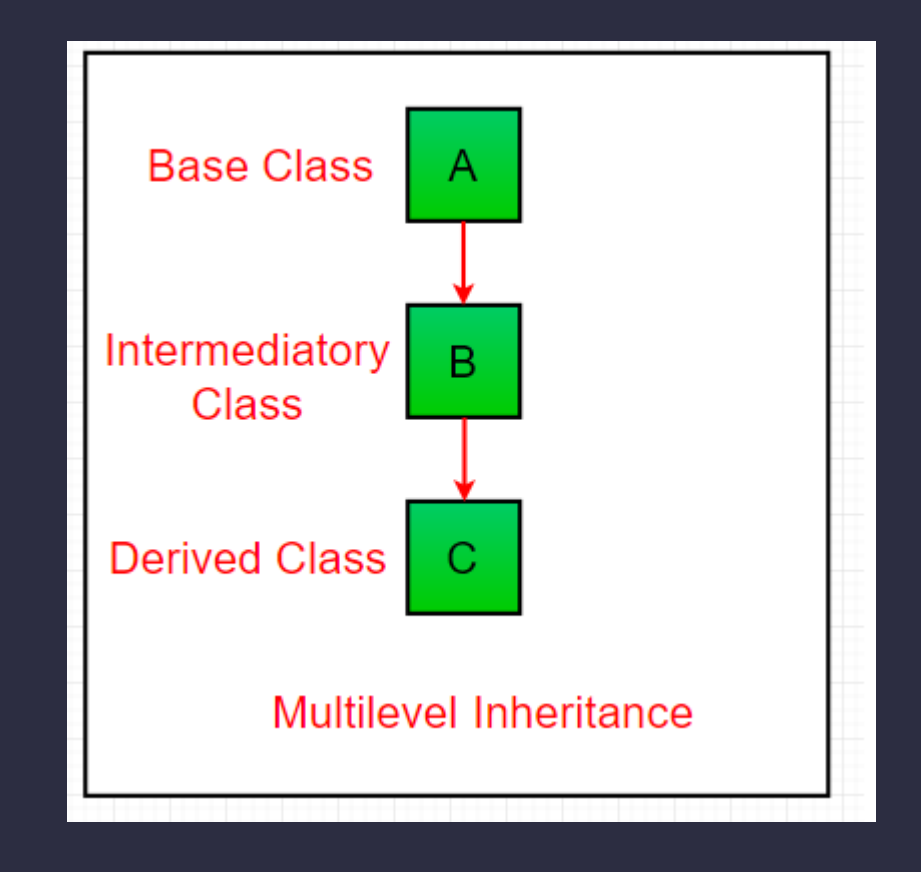

### Çoklu Seviye Kalıtım

### **Örnek Kod Parçacığı**

#### class dede: dedeAdi =""

```
class baba(dede): 
    babaAdi = ""
```

```
class cocuk(baba): 
    def aileBastir(self): 
        print("Dede :", self.dedeAdi) 
        print("Baba :", self.babaAdi)
```

```
obj = cocuk()obj.dedeAdi = "Ali"
obj.babaAdi = "Mehmet"
obj.aileBastir()
```
#### **Çıktı**

Dede : Ali Baba : Mehmet

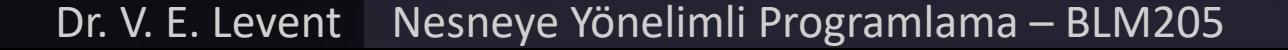

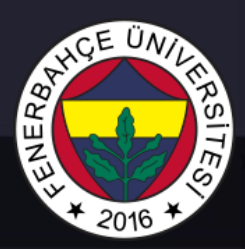

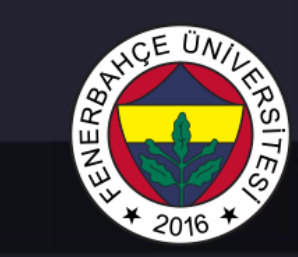

### Örnekler

Hibrit Kalıtım

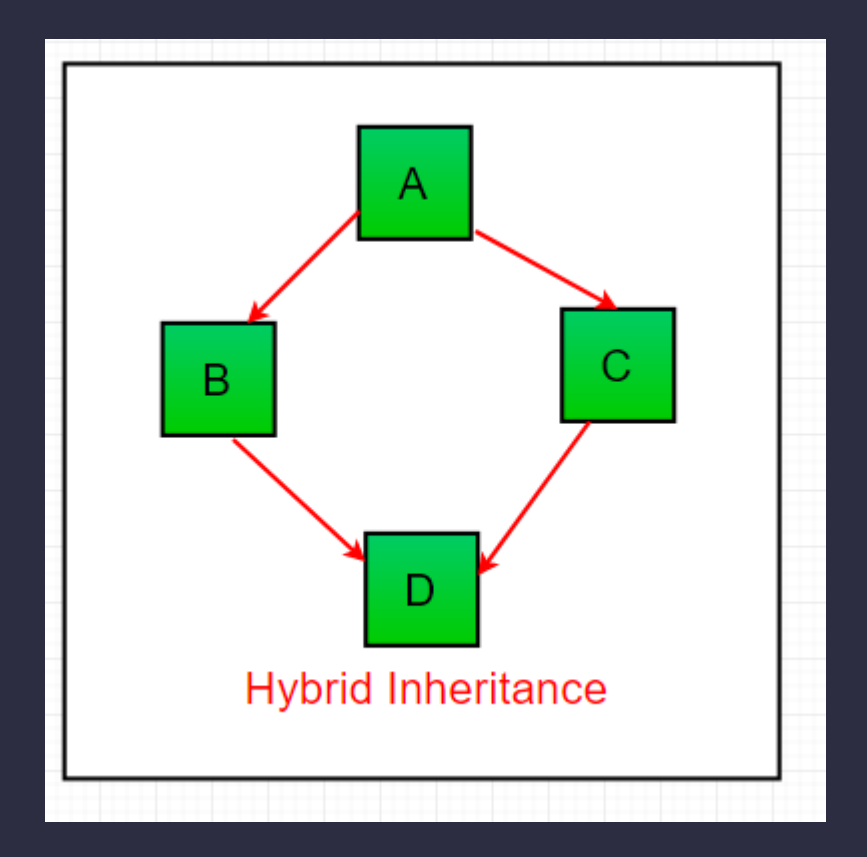

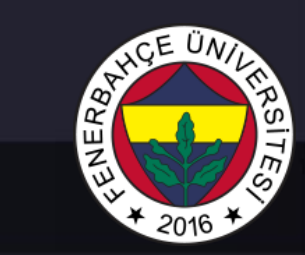

### Çoklu Seviye Kalıtım

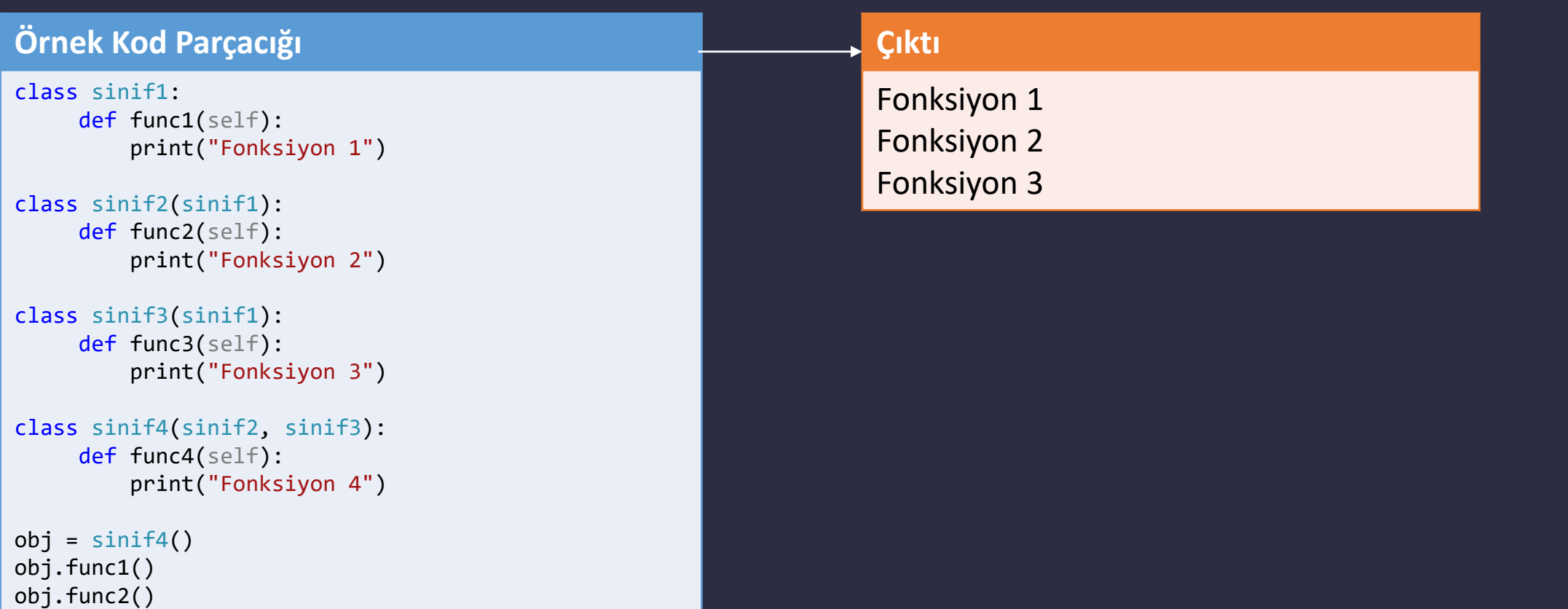

obj.func3()